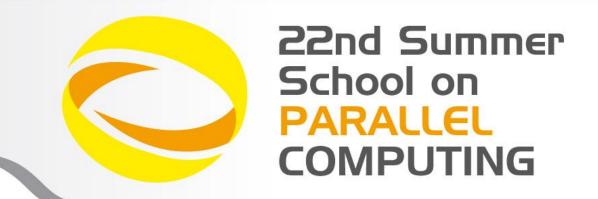

# Parallel Algorithms: Adaptive Mesh Refinement (AMR) method and its implementation

**Massimiliano Guarrasi**- m.guarrasi@cineca.it Super Computing Applications and Innovation Department

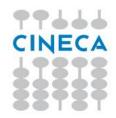

### **AMR** - Introduction

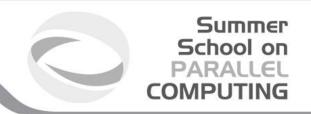

- Solving Partial Differential Equations (PDEs)
  - PDEs solved using discrete domain
  - Algebraic equations estimate values of unknowns at the mesh points
  - Resolution/Spacing of mesh points determines error
- Goal of grid adaptivity:
  - tracking features much smaller than overall scale of the problem providing adequate higher spatial and temporal resolution where needed.

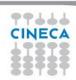

### **AMR** - Introduction

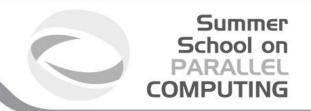

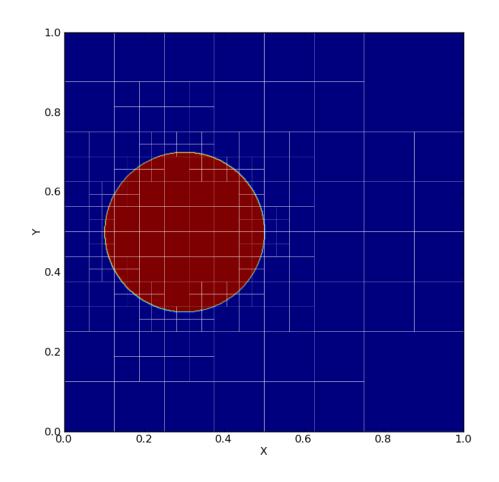

#### **Uniform meshes**

High resolution required for handling difficult regions (discontinuities, steep gradients, shocks, etc.)

Computationally extremely costly

#### **Adaptive Mesh Refinement**

- Start with a coarse grid
- Identify regions that need finer resolution
- Superimpose finer subgrids only on those regions
- Increased computational savings over a static grid approach.
- Increased storage savings over a static grid approach.
- Complete control of grid resolution, compared to the fixed resolution of a static grid approach.

AMR makes it feasible to solve problems that are intractable on uniform grid

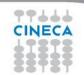

## **AMR** - Applications

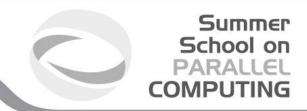

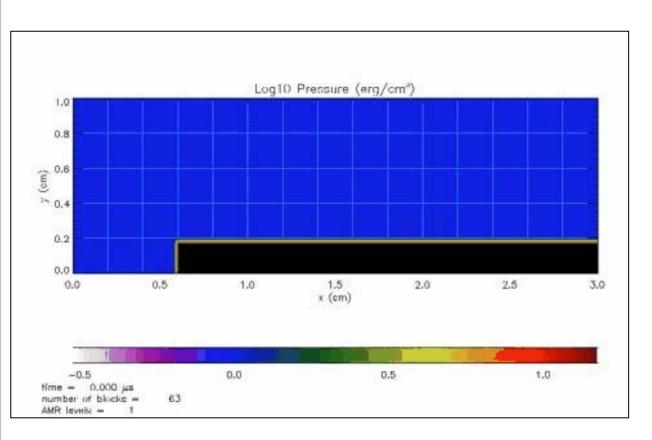

- CFD
- Astrophysics
- Climate Modeling
- Turbulence
- Mantle Convection
  - Modeling
- Combustion
- Biophysics
- and many more

Demo of a Shock wave passing over a step function (wind tunnel with a step), rendered using the FLASH code.

Courtesy of the Univ. of Chicago, Flash Code group

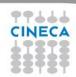

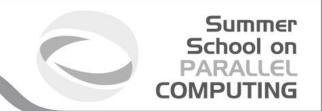

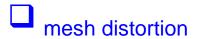

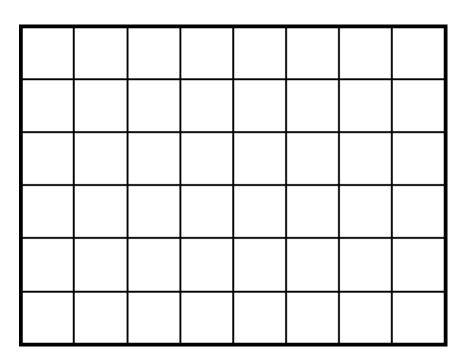

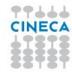

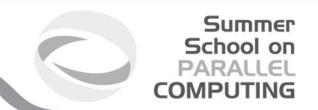

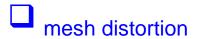

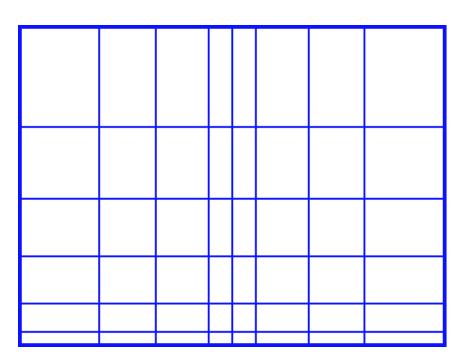

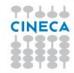

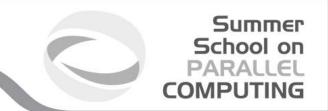

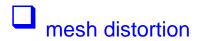

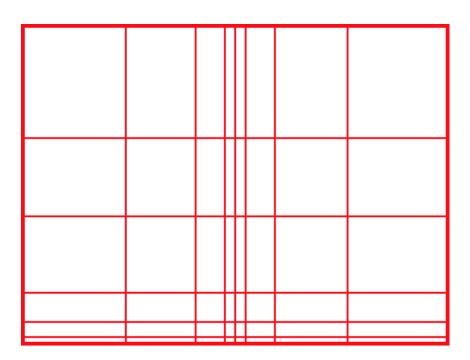

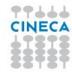

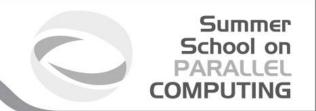

|   | mesh distortion point-wise structured (tree-based) |              |  |  |  |  |
|---|----------------------------------------------------|--------------|--|--|--|--|
| Ш | point-wise structured                              | (tree-based) |  |  |  |  |
|   | refinement                                         |              |  |  |  |  |

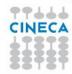

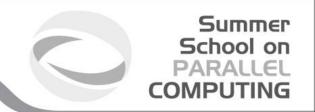

mesh distortion
point-wise structured (tree-based)
refinement

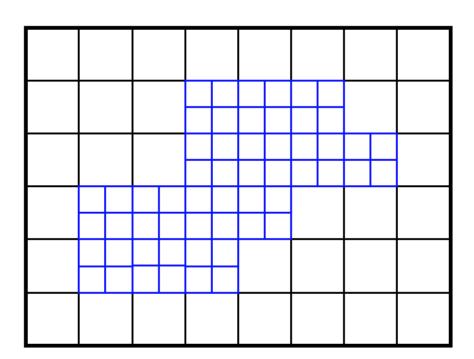

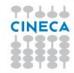

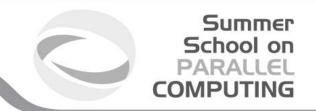

mesh distortion
point-wise structured (tree-based)
refinement

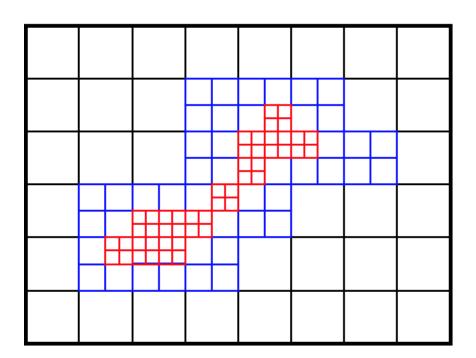

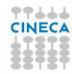

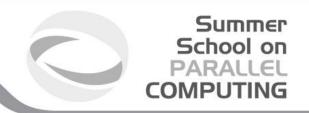

|   |   | mesh distortion       |              |
|---|---|-----------------------|--------------|
|   |   | point-wise structured | (tree-based) |
| Г | 1 | refinement            |              |
| _ | - | block structured      |              |

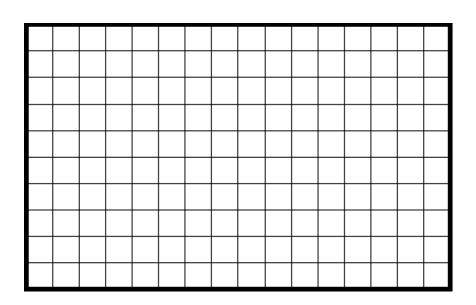

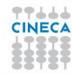

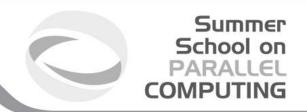

mesh distortion
point-wise structured (tree-based)
refinement
block structured

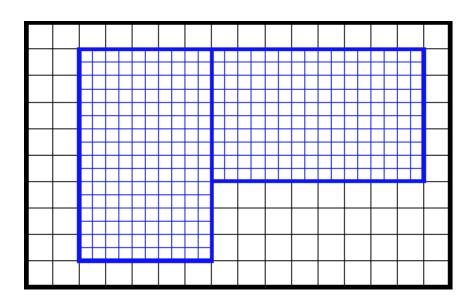

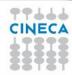

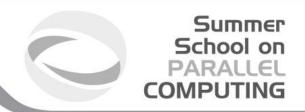

mesh distortion
point-wise structured (tree-based)
refinement
block structured:

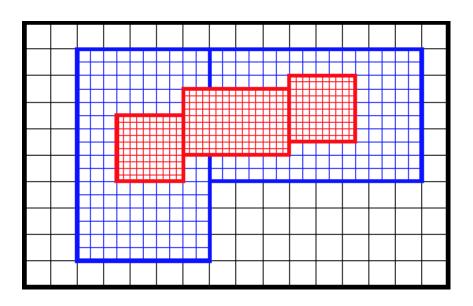

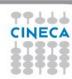

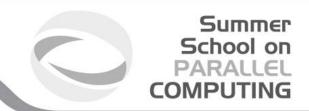

mesh distortion
point-wise structured (tree-based)
refinement
block structured:

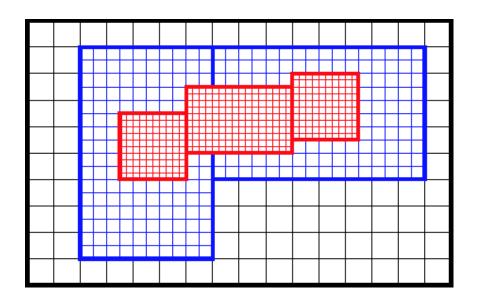

data blocks are created so that the same stencil can be

- used for all points and no special treatment is required.
- High level objects that encapsulate the functionality for AMR and its parallelization are independent of the details of the physics algorithms and the problem being solved.
- Simplifies the process of adding/replacing physics modules as long as they adhere to the interface requirements.

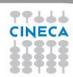

### **Existing Frameworks**

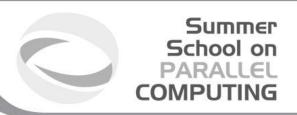

- PARAMESH <a href="http://www.physics.drexel.edu/~olson/paramesh">http://www.physics.drexel.edu/~olson/paramesh</a>
- SAMRAI <a href="https://computation.llnl.gov/casc/SAMRAI/">https://computation.llnl.gov/casc/SAMRAI/</a>
- p4est <a href="http://www.p4est.org/">http://www.p4est.org/</a>
- Chombo <a href="https://commons.lbl.gov/display/chombo/Chombo">https://commons.lbl.gov/display/chombo/Chombo</a>
- and many more

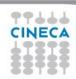

## Typical grid hierarchy

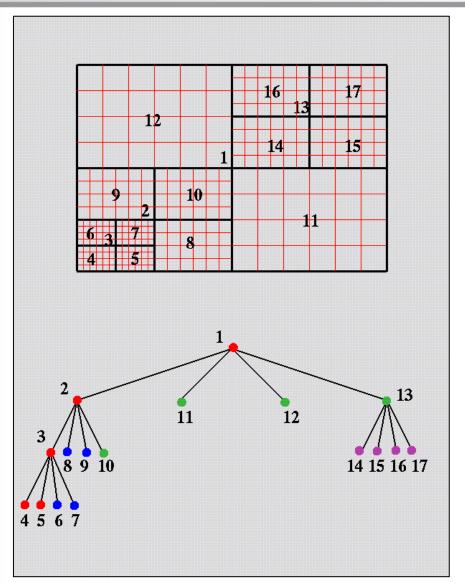

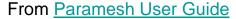

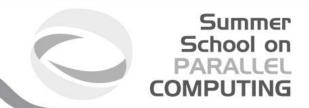

- •Each block has a fixed number of grid points
- •Each block can be divided into 2<sup>ndim</sup> sub-blocks
- •Blocks are distributed between processes minimizing communications (see next slides)

#### An Example:

- •6 x 4 grid is created on each block
- •The numbers assigned to each block designate the blocks location in the quadtree
- •The numbers assigned to each block designate the blocks location in the quadtree

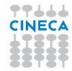

## **Block Numbering**

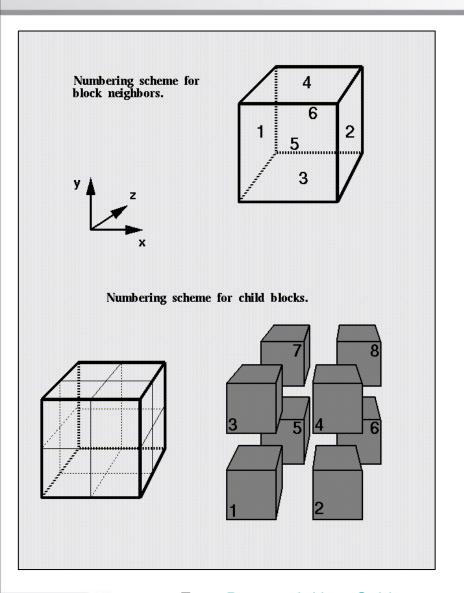

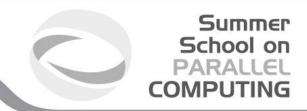

- •All the grid blocks are related to one another as the nodes of a tree.
- •The starting block is called root block, and the blocks with an higher resolution are called leaf blocks.
- •When a leaf block is designated for refinement, it spawns 2 child blocks in 1D, 4 child blocks in 2D or 8 child blocks in 3D, and the original block is called mother (or parent) block.
- •These child blocks cover the same physical line, area or volume as their parent but with twice the spatial resolution.
- •Usually it is helpful to use a particular numbering algorithm (see next slides).

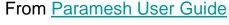

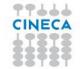

# **Block ordering**

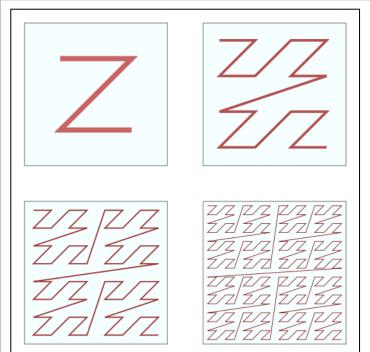

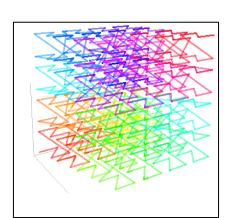

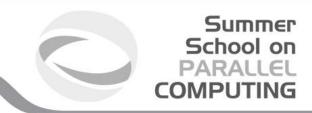

- •Usually, the most used block ordering algorithm is Morton (or Z) ordering.
- •It is particularly useful in order to:
  - Optimize the usage of cache memory;
  - •Optimize ghost cells communications between process (see next slide);

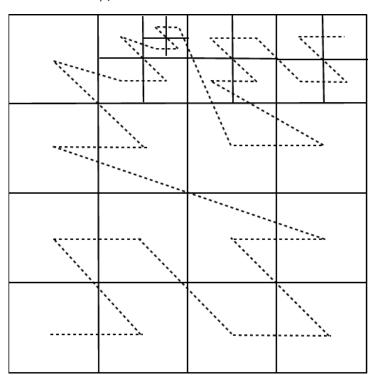

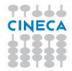

### **Block Structure**

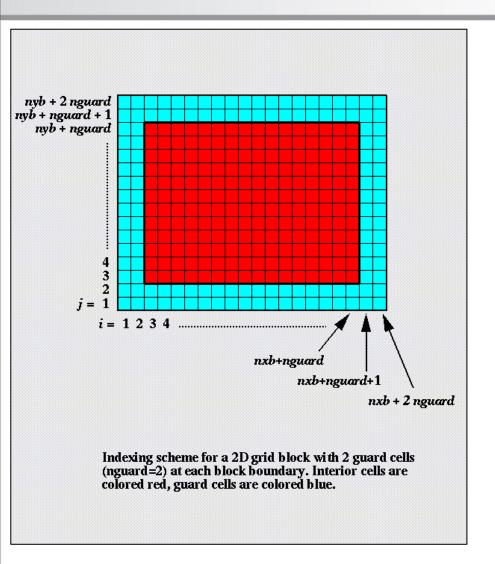

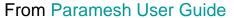

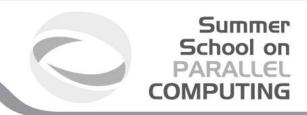

Usually, each block is composed by:

- standard cells
- ghost cells

In Fortran, the indexes starts with 1 and ends with  $N_{(X \text{ or } Y \text{ or } Z)} + 2*(\text{number of ghost cells})$ In C, the indexes starts whit 0 and ends  $N_{(X \text{ or } Y \text{ or } Z)} + 2*(\text{number of ghost cells})$  -1

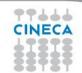

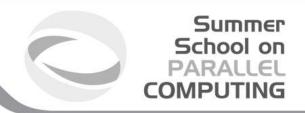

 ghost zones values need to be filled before integration;

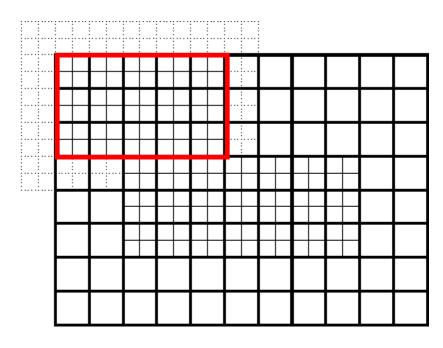

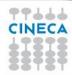

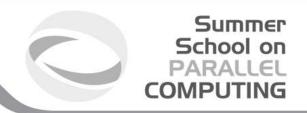

- ghost zones values need to be filled before integration;
- Patches at the same level are syncrhonized.

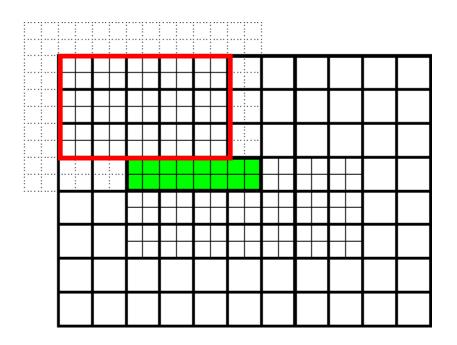

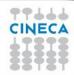

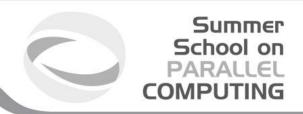

- ghost zones values need to be filled before integration;
- Patches at the same level are syncrhonized;
- Physical boundaries are imposed externally;

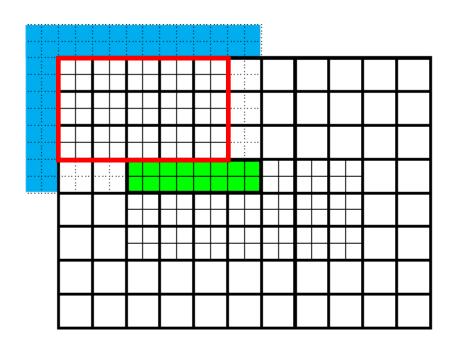

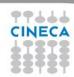

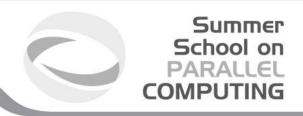

- ghost zones values need to be filled before integration;
- Patches at the same level are synchronized;
- Physical boundaries are imposed externally;
- Fine-Coarse and Coarse-Fine interface need interpolation / averaging
- Integration proceeds as for the single-grid case

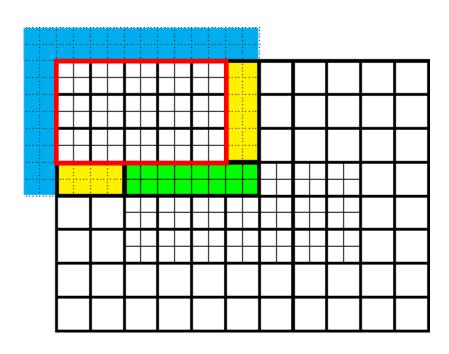

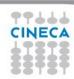

### **Ghost cells communications**

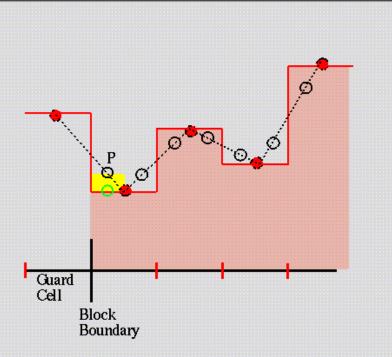

Non-conservative linear interpolation. The pink histogram and red circles indicate data on the parent grid block. The dashed line and empty circles show how linear interpolation would prolong this data onto a child grid with an even number of grid cells. The yellow area indicates the misconservation. Conservative interpolation replaces the point labeled P with the green circle so that the area under the curve is now the same as the pink shaded area.

From Paramesh User Guide

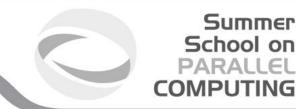

When we pass the ghost cells to the adjoining blocks, if these blocks have different resolutions we must modify the data.

The most simple (and used) method is the interpolation method:

- •If we must pass the ghost cells to a block with higher resolution we can use the linear interpolation to artificially increase the resolution.
- •If we must pass the ghost cells to a block with lower resolution we can average the data in order to have the same resolution.

#### Pros:

- Easy to implement
- •It is possible to use many different kind of interpolation (linear, quadratic, and so on) increasing precision

#### Cons:

Non-conservative

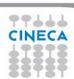

## Passing ghost cells to neighbors blocks

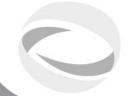

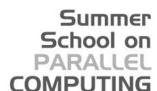

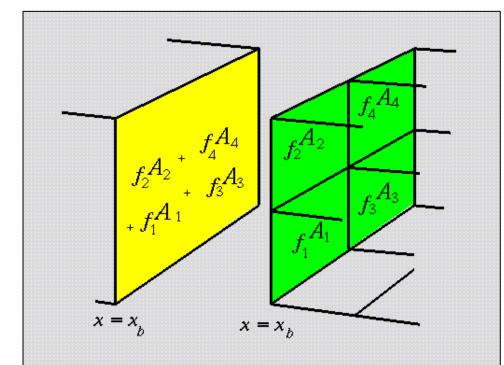

Summation of fluxes at shared cell faces on adjoining grid blocks at different refinement levels. Flux densities are denoted by f and cell face areas by A.

Flux conservation:

It is possible to ensure flux conservation after the interpolation checking the equation:

$$f_1\dot{A}_1 + f_2A_2 + f_3A_3 + f_4A_4 = F_{Tot}A_{Tot}$$

From Paramesh User Guide

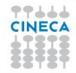

## Passing ghost cells to neighbors blocks

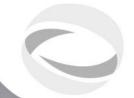

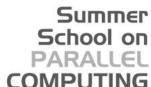

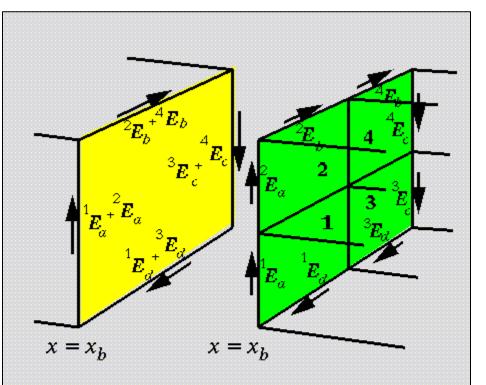

Circulation integral control: It is possible also to check the value of some physical quantity at the edges of the cells

Edge based data on the shared cell face of adjoining grid blocks of different refinement level.

From Paramesh User Guide

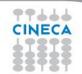

NOTE: Both these three methods are usable in order to change the resolution of the blocks.

### **Particular Geometries**

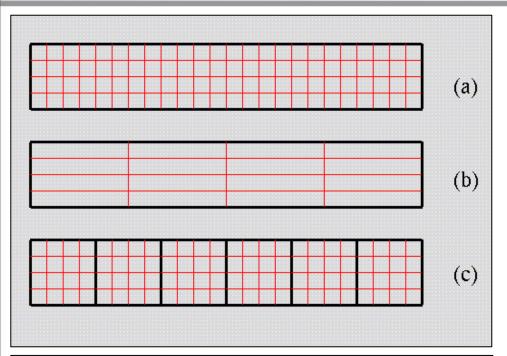

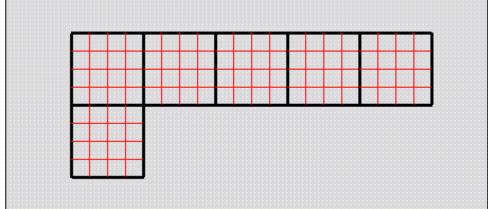

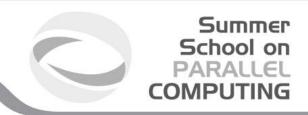

When we have a non symmetric computational domain many different approach can be used. For a rectangular domain:

- •We can have different number of points per block on x and y directions (dx = dy)
- •We can have different number of points on x and y directions  $(dx \neq dy)$
- •We can use more blocks on the x directions, and 1 block on x direction (same resolution on x and y, and more parallelizable)

If we have more complicate computational domains, we can always use more blocks in order to fully cover the whole domain.

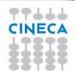

From Paramesh User Guide

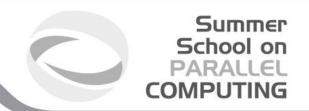

fill data, level 0

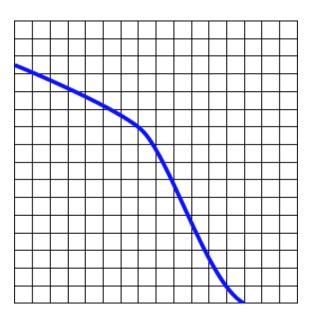

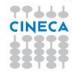

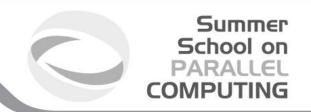

- fill data, level 0
- find where refinement is needed;

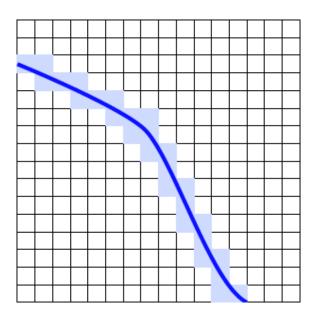

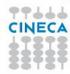

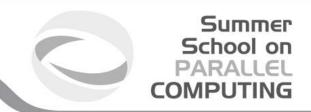

- fill data, level 0
- find where refinement is needed;
- group cells into patches according to the "grid efficiency"

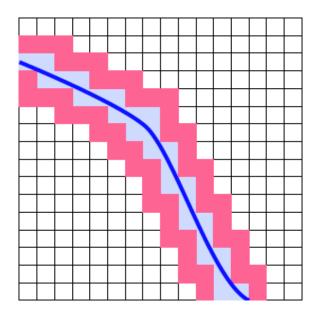

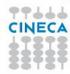

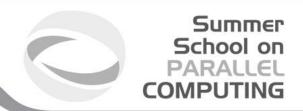

- fill data, level 0
- find where refinement is needed;
- group cells into patches according to the "grid efficiency"
- refine and ensure proper nesting

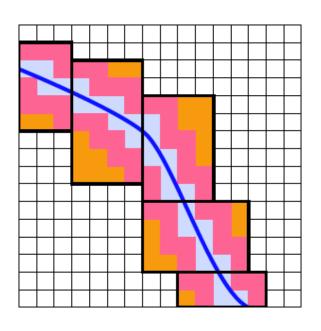

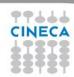

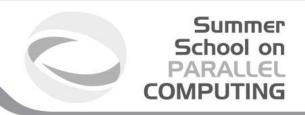

fill data, level 0

efficiency = 0.5

- find where refinement is needed;
- group cells into patches according to the "grid efficiency"
- refine and ensure proper nesting

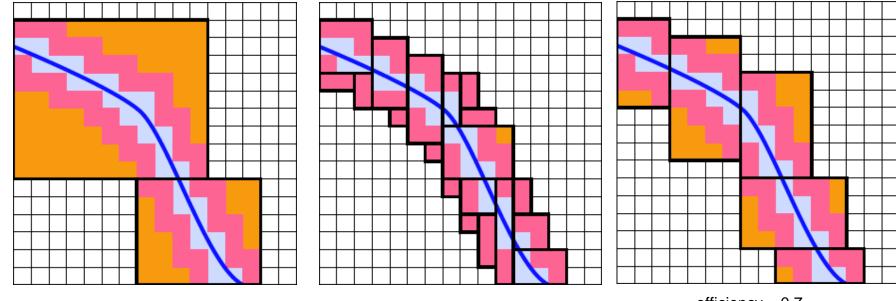

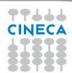

efficiency = 0.9

efficiency = 0.7

## Little more background on AMR

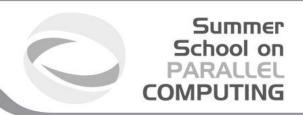

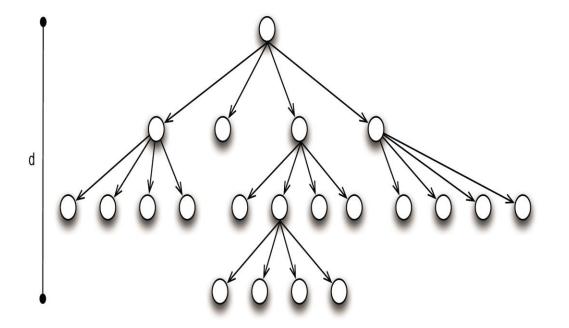

Refinement structure can be represented using a quad-tree (2D)/ oct-tree (3D)

#### An important condition in AMR

Refinement levels of neighboring blocks differ by ±1
Note: This is generally true, but
Chombo library allow more than 1 refinement level discrepancy.

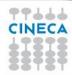

# **Traditional Approach - Parallel Implementations**

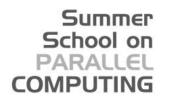

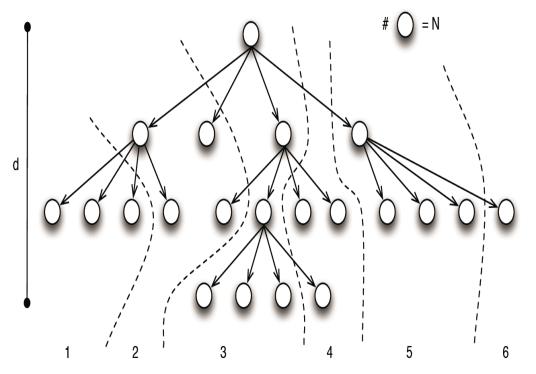

A set of blocks assigned to a process
Use space-filling curves for load balancing

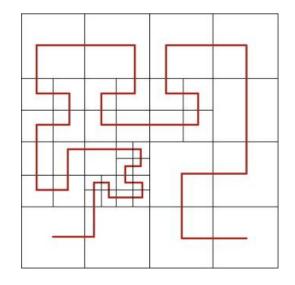

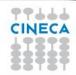

# **Traditional Approach - Disadvantages**

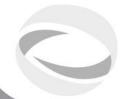

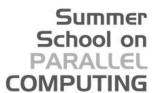

- Adaptive mesh restructuring:
  - ■Tree metadata replicated on each process
    - ✓ Required memory increases with # of cores
    - ✓ Memory can became a problem if we use more than 10<sup>5</sup> cores (and more than 10<sup>6</sup> boxes)
  - Level-by-level restructuring
    - Ripple propagation
    - ■Step needed to propagate restructuring \( \precede{\precess} \) level of refinement (d)

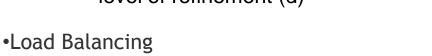

- Memory needed 

  Number of blocks used
- Time needed 

  Number of blocks used

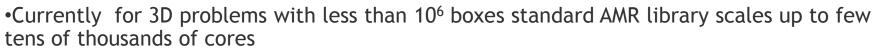

•This is a serious problem considering that next generation supercomputers will require the use of many hundreds of thousands of cores

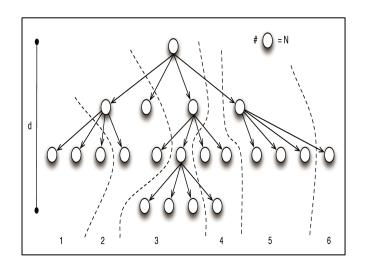

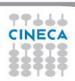

## Improving AMR: Possible strategies

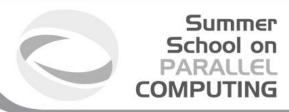

- 1. Compress tree metadata
  - •Already implemented in the last versions of CHOMBO, PARAMESH and SAMRAI libraries
- 2. Rewrite the algorithm for coarse-fine interpolation in order to minimize communications
  - •Already implemented in the last versions of CHOMBO, PARAMESH libraries
  - •Using these first two methods it is possible to scale up to  $2x10^5$  cores using  $10^7$  grid cells
- 3. Use a distributed memory version for tree metadata
  - •Currently Langer at all are working on the implementation of this algorithm on CHARM++

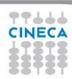

### Some additional information about PARAMESH

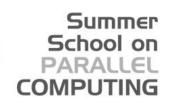

- •Written in Fortran 90
- •Easy to implement on a existing code
- •Support many geometries (Cartesian, cylindrical, spherical, from 1D to 3D)
- •Refinement levels of neighbouring blocks differ by ±1
- •Compatible with hdf5 format
- •Some simple routine are already written by the authors of the library in order to save the data and the grid structure into Fortran binary format, and hdf5 format.
- •Easy visualization of the results using many external programs (e.g. visit)

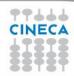

### Some additional information about CHOMBO

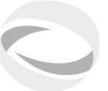

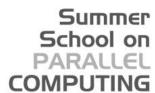

- •Written in C
- •Easy to implement on a existing code
- •Support many geometries (Cartesian, cylindrical, spherical, from 2D to 3D)
- Compatible with hdf5 format
- •Easy visualization of the results using many external programs (e.g. visit)

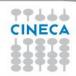

### **Example: 2D Blast Wave**

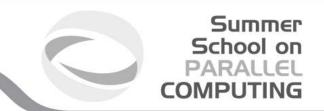

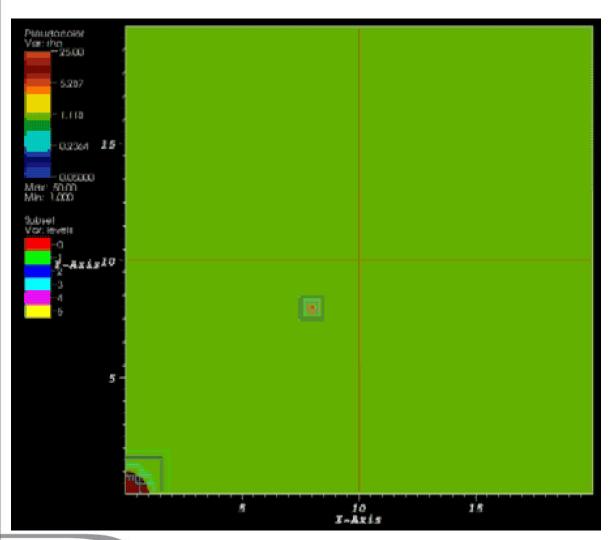

<u>Problem:</u> Blast Wave – Cloud Interaction

**Base Grid:** 128x128

Levels of Refinement:

5 (eq. 4096x4096)

**Method:** Unsplit PPM

<u>Code:</u> PLUTO + Chombo Lib

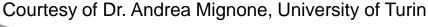

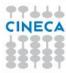

## Example: 3D Rayleigh-Taylor

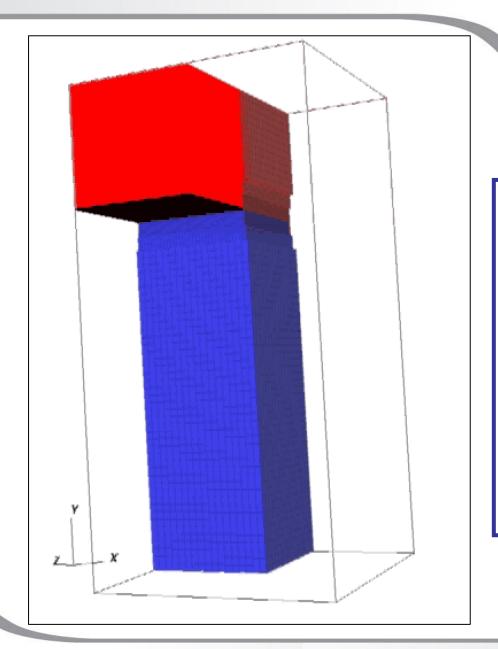

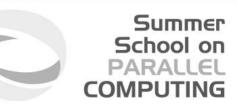

#### **Problem:**

Rayleigh Taylor

#### Base Grid:

32x64x32

#### **Levels of Refinement:**

2 (eq. 128x256x128)

#### Method:

**Unsplit PPM** 

#### Code:

PLUTO + Chombo Lib

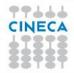

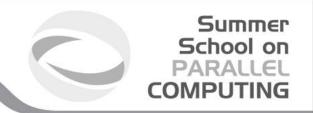

### Thank you for attention

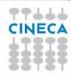